# **Отборочный этап 7 и 8 класса. 1 тур (приведен один из вариантов заданий)**

# **1. Теоретические основы информатики (1 балл)**

# **[История ЭВМ]**

Папа Дяди Федора увлекся историей компьютерной техники и решил выяснить, как называлась первая советская электронно-вычислительная машина, пробный пуск которой состоялся в 1950 году.

Для доступа к ответам нажми «Ответить».

- 1. БЭСМ-1
- 2. М-1
- 3. МЭСМ
- 4. Сетунь
- 5. Стрела
- 6. Минск
- 7. Арагац

**Ответ: 3** 

### **2. Теоретические основы информатики (1 балл)**

### **[Расширения]**

Мама Дяди Федора очень любит рисовать. Помоги ей выбрать форматы файлов, которые предназначены для хранения растровых изображений и используют сжатие без потерь.

Для доступа к ответам нажми «Ответить».

- 1. PCX
- 2. GIF
- 3. JPEG
- 4. PNG
- 5. VML
- 6. XCF
- 7. SVG
- **Ответ: 1 2 4 6**

# **3. Информация и её кодирование (2 балл)**

### **[Матроскин шифровальщик]**

Матроскин купил большое количество непрозрачных бидонов, чтобы возить на рынок молочные продукты.

Матроскину нужно знать, какой именно продукт находиться в бидоне, и за сколько дней до поездки он заполнен.

У Матроскина есть набор карточек, на каждой из которых нанесен один из **N** символов. В наборе есть много карточек с каждым из N символов, а на крышке бидона есть два кармашка, в каждый из которых можно поместить одну карточку.

Помоги Матроскину определить минимальное количество различных символов – **N**, которые ему понадобятся для обозначения бидонов, если известно, что на рынок он ездит один раз в две недели, возит бидоны, заполненные продуктами только в промежуток времени с последней поездки, а продает молоко, сметану, сливки, простоквашу, кефир, творог, масло и ряженку.

**Ответ: 11** 

### **4. Информация и её кодирование (2 балла)**

### **[Больше-меньше]**

Дядя Федор решил учить Шарика математике. Но Шарик был умным псом и простые примеры его не устраивали, тогда Дядя Федор усложнил задачу и записал три неравенства в таком виде:

- 1.  $100000_2 + 70_8 + 40_8 + 11001_2 + 15_{16}$
- 2.  $344_8 71_{16} + 12_4 \# 110_2 + 71_8$
- 3.  $111111_2 + 11_8 1F_{16} + 32_{16} + 21_4$

Символ # обозначает один из трех знаков сравнения – больше, меньше или равно.

Помоги Шарику понять, в каком из неравенств, какой знак сравнения скрывается за символом #. В ответе запиши через пробел значения знаков сравнения в порядке возрастания номеров неравенств, следующим образом:

Если в неравенстве стоит знак «меньше», то напиши букву «М».

Если в неравенстве стоит знак «больше», то напиши букву «Б».

Если в неравенстве стоит знак «равно», то напиши букву «Р».

### **Ответ: Б Б М**

### **5. Информация и её кодирование (2 балла)**

### **[Детектив Печкин]**

Почтальон Печкин увлекся детективами. В них он узнал, что многие тайные организации изобретали различные коды для сохранения в тайне своих записей. Печкин решил попробовать сам изобрести такой код. Для кодирования букв русского алфавита Печкин составил следующий алгоритм:

- 1. Код первой буквы алфавита (А) «00».
- 2. Буквы алфавита кодируются парами от начала алфавита (первая пара буквы А и Б).
- 3. Первая буква в паре всегда заканчивается на две цифры «00».
- 4. Вторая буква в паре всегда заканчивается на две цифры «01».
- 5. Для получения кодов букв каждой новой пары слева к кодам предыдущей пары дописывается по одной цифре 1.

Например, код «1101», полученный согласно данному алгоритму, соответствует букве «Е».

Определите, какое количество единиц будет в коде буквы «Х»

#### $OTPPT 11$

### 6. Информация и её кодирование (3 балла)

### [Кольцевые числа]

Ляля Фелор узнал, что есть непозиционные системы счисления, например римская система счисления.

Для записи в римской системе счисления используется набор символов: I V X L C D M, соответствующий десятичным числам 1 5 10 50 100 500 1000.

Он решил взять трехзначное римское число и сдвинуть в нем цифры циклически влево на один символ. То есть, крайнюю левую цифру поставить на место крайней правой, среднюю - на место крайней левой, а крайнюю правую - на место средней.

Найдите минимальное число, такое, что в результате указанного циклического сдвига получившееся число будет больше исходного на  $18_{10}$ .

Ответ запишите в десятичной системе счисления.

**Ответ: 41** 

#### 7. Информация и ее кодирование (3 балла)

#### [Почтовый терминал]

Почтальон Печкин установил на почте терминал, на котором можно прочитать сообщение. Терминал получает на вход текстовое сообщение и выводит его в виде монохромного изображения (каждая точка может быть либо черного, либо белого цвета). Символы текста отображаются моноширинным шрифтом, то есть все изображение разделено на прямоугольные элементы - знакоместа, размером Х (по ширине) на Ү (по высоте) пикселей, и каждый символ, включая пробел или знак препинания, выводится в отдельное знакоместо.

Все знакоместа прилегают вплотную друг к другу. Размер знакоместа может меняться, но соотношение его высоты и ширины (Y:X) остается неизменным - 4:3. Терминал выводит максимальное количество знакомест в строке и максимальное количество строк, возможные при заданном разрешении монитора, возможно оставляя несколько столбцов точек справа и строк точек внизу экрана незанятыми знакоместами.

Дядя Федор получил сообщение от родителей объемом 3072 байт.

Определи, какую максимальную высоту знакоместа на экране терминала может установить Дядя Федор, чтобы прочитать письмо от родителей при условии что:

1. Монитор терминала имеет разрешение 800 на 600 точек.

2. Весть текст письма должен поместиться на один экран (может остаться незаполненное место).

3. Для передачи сообщения использовалась двухбайтная кодировка Unicode, никакой дополнительной информации кроме текста в сообщении не содержалось.

В ответе напиши целое число, соответствующее высоте одного знакоместа в точках.

**Ответ: 20** 

### 8. Основы логики (1 балл)

### [Кто не спрятался?]

Почтальон Печкин принес Ляде Федору журнал Мурзилка. Но того не оказалось дома. Почтальон знал, что Лядя Федор редко уходил далеко, и его можно всегда было найти или в огороде, или в сарае, или на речке.

На вопрос почтальона: Где Дядя Федор?

Галчонок ответил так:

Если Шарика нет на огороде, то Матроскин убирает в сарае. Если Дядя Федор не убирает в сарае, то Шарик точно на речке. Если Матроскин убирает в сарае, то на огороде Дяди Федора точно нет.

Помоги Печкину найти Дядю Федора, если точно известно, что Галчонок никогда не врет, а все три указанных персонажа находятся в разных местах.

В ответе запиши первую букву местонахождения Дяди Федора, например если он на речке, то Р.

Ответ: С $\parallel$  с

## 9. Основы логики (2 балла)

### [Логический конструктор]

Дядя Федор нашел на чердаке своего дома непонятный прибор, в инструкции к которому была изображена одна схема.

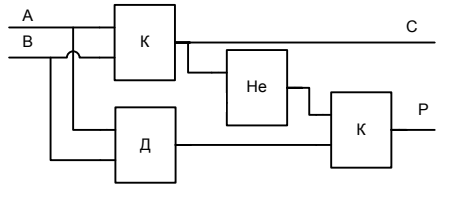

А так же короткое пояснение, что на входы А и В могут быть поданы значения 1 или 0.

У элементов «К» и «Д» слева два входа и справа один выход.

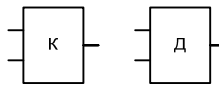

Для элемента «К» известно, что если на оба входа подать значение «1», то на выходе будет получено значение «1», при любых других сочетаниях значений на входах на выходе будет получено значение «0».

Для элемента «Д» известно, что если на оба входа подать значение «0», то на выходе будет получено значение «0», при любых других сочетаниях значений на входах на выходе будет получено значение «1».

У элемента «Не» слева один вход и справа один выход.

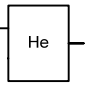

Для элемента «Не» известно, что если на вход подать значение «0», то на выходе будет получено значение «1», а при значении «1» на выходе будет получено значение «0».

Дядя Федор попробовал подать на входы А и В последовательно следующие комбинации:

 $A-0$ ;  $B-1$ ;  $u A-1$ ;  $B-1$ .

В результате он получил две пары значений С и Р. Но не успел их записать. Помоги Дяде Федору вспомнить значения пар и запиши сначала первое значение С, затем первое значение Р, после второе значение С и в конце второе значение Р.

#### Ответ: 0110

### 10. Основы логики (2 балла)

#### [Табличные функции]

Матроскин решил изучить различные логические функции. Он узнал, что функции зависят от аргументов и есть три основных логических функции: «не», «и» и «или» (функции указаны в порядке убывания приоритета их выполнения).

Для функции «не» известно, что если значение ее аргумента «0», то значение функции «1» и наоборот.

Для функции «и» известно, что если все ее аргументы имеют значение «1», то функция будет иметь значение «1», при любых других сочетаниях значений аргументов функция принимает значение «0».

Для функции «или» известно, что если все ее аргументы имеют значение «0», то функция будет иметь значение «0», при любых других сочетаниях значений аргументов функция принимает значение «1».

С помощью основных функций могут быть построены более сложные составные логические функции. Значение таких функций для разных значений аргументов можно записывать в виде таблицы:

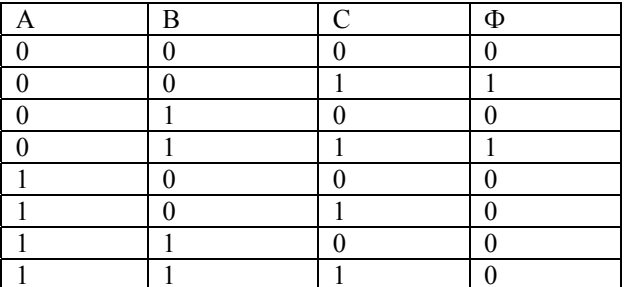

В таблице столбцы А. В. С соответствуют значениям аргументов, а столбец Ф значению функции. Помоги Матроскину выбрать те функции, которые соответствуют приведенной таблице.

Для доступа к ответам нажми «ответить».

- 1. Си (не Аине Вили не АиВ)
- 2. А и (не В и С или В и не С)
- 3. не Аине ВиСилине АиВиС
- 4. не Аи Ви Сили не Аи Ви не С

5. не АиС

Ответ: 135